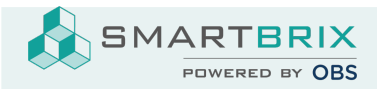

## Kostenarten

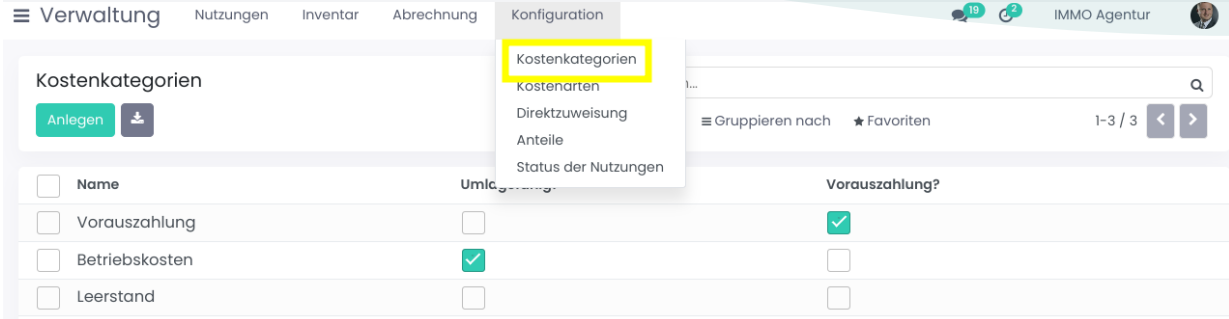

Unter "Konfiguration" - "Kosten-Kategorie" wird festgelegt, ob die Kosten umlagefähig oder eine Vorauszahlung sind.

Hier sind keine Anpassungen notwendig.

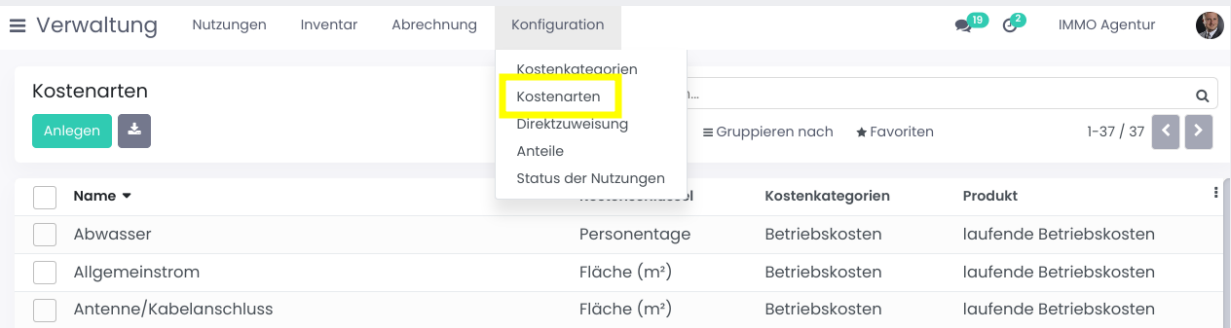

Unter "Konfiguration" - "Kostenarten" können die bestehenden Kostenarten ergänzt und angepasst werden.

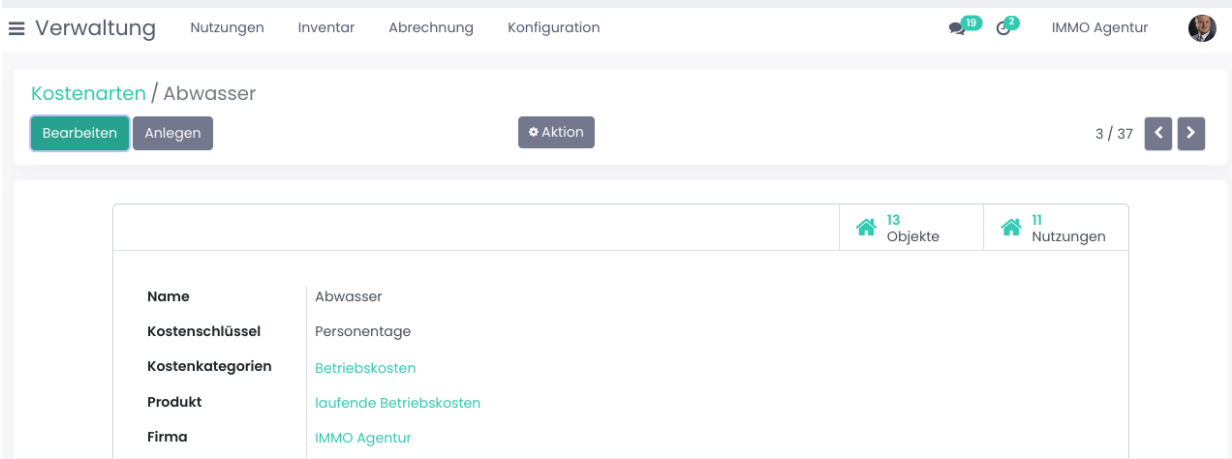

Es können von einer Kostenart mehrere Einträge mit unterschiedlichen Kostenschlüsseln erstellt werden, falls diese bei den Objekten unterschiedlich abgerechnet werden.

SMARTBRIX GmbH • GF: Nina Rotermund, Tobias Hammeke • USt.-ID: DE341219498 • Amtsgericht Olpe HRB 11030

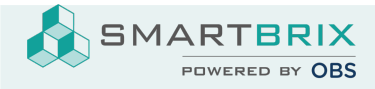

Als Produkt ist zwischen "laufenden Betriebskosten" und "Heizkosten" zu unterscheiden, falls die Heizkosten einzeln abgerechnet und auf ein eigenes Konto gebucht werden sollen.

Über die Smartbuttons "Objekte" und "Nutzungen" sehen Sie, welche Zuordnungen zu dieser Kostenart bestehen.

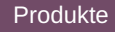

Die Kostenarten werden an den Objekten und den Nutzungen hinterlegt.

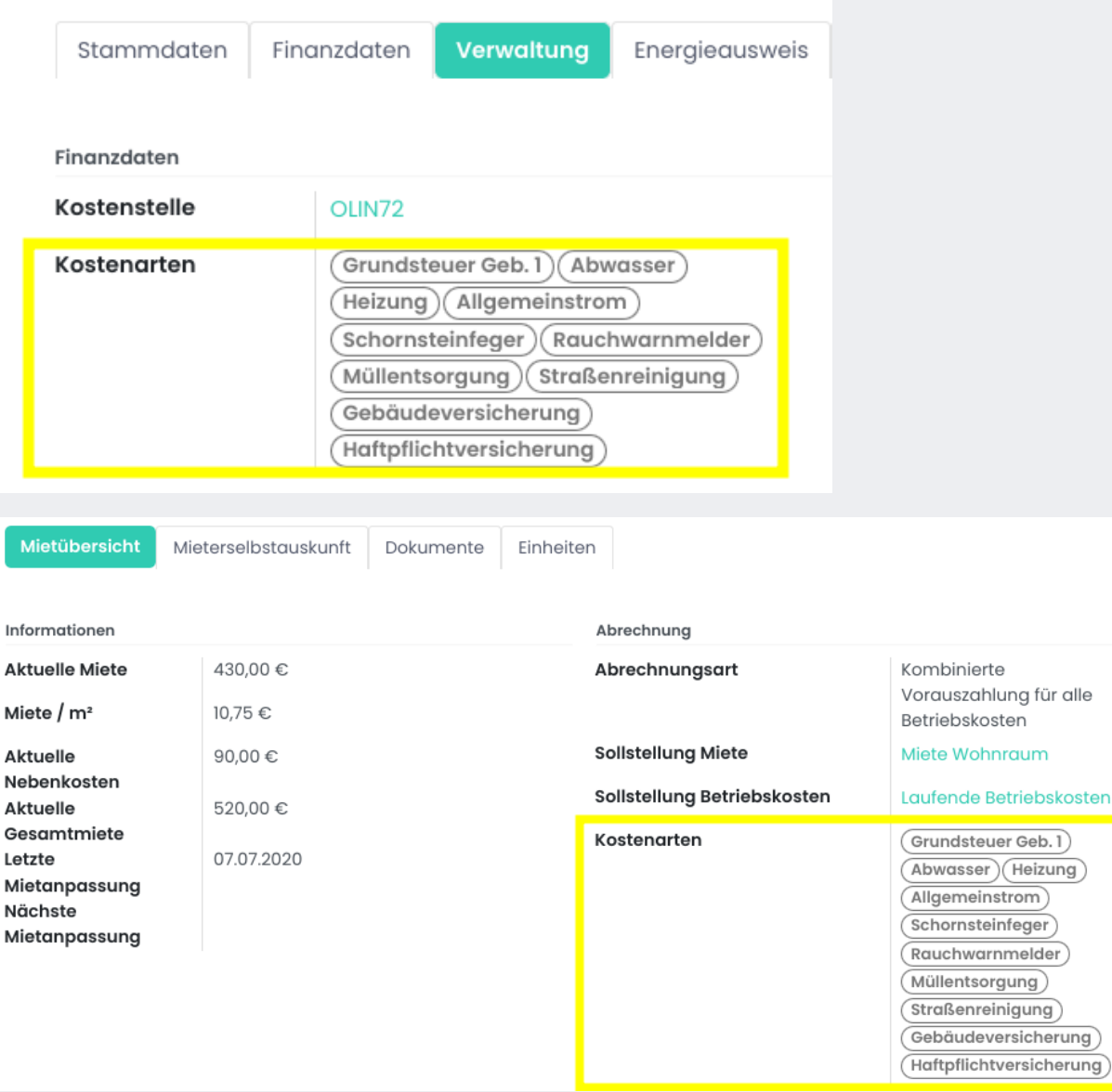

Bei Mehrfamililenhäusern werden am Gebäude alle Kostenarten hinterlegt.

An der Einheit und den Nutzungen können einzelne Kostenarten entfernt werden, die nicht abgerechnet werden.

Wird erst das Hauptobjekt angelegt, werden die Kostenarten auf das Unterobjekt übertragen.

SMARTBRIX GmbH • GF: Nina Rotermund, Tobias Hammeke • USt.-ID: DE341219498 • Amtsgericht Olpe HRB 11030

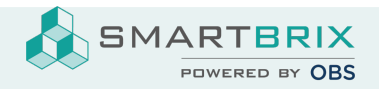

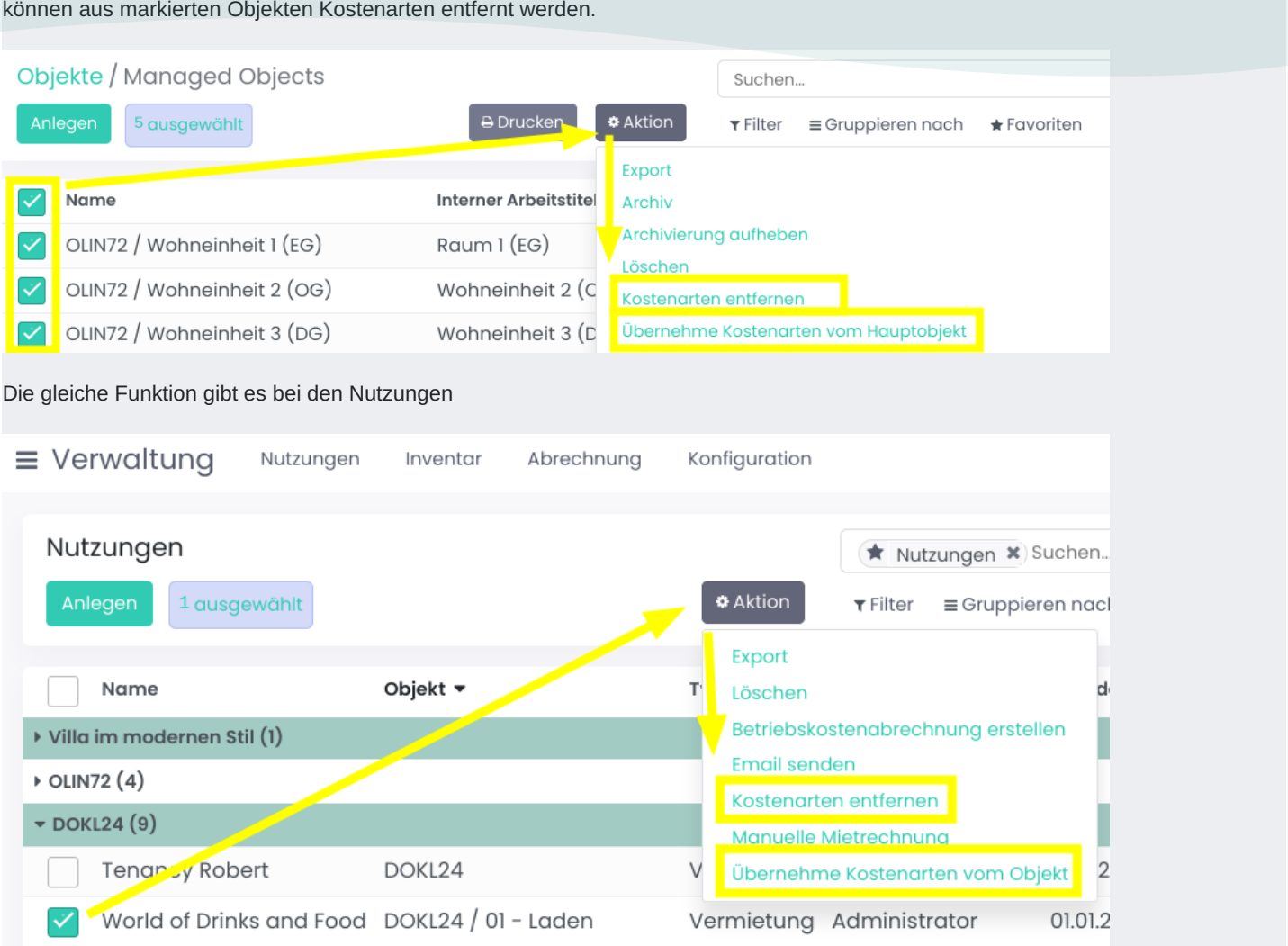

Es ist aber auch über eine Aktion möglich bei Unterobjekten die Kostenarten vom Hauptobjekt manuell zu übernehmen. Zudem können aus markierten Objekten Kostenarten entfernt werden.

## Nutzungen

Ob die Heizkosten einzeln ausgewiesen werden soll, wird an der Nutzung bei "Abrechnungsart" ausgewählt.

SMARTBRIX GmbH • GF: Nina Rotermund, Tobias Hammeke • USt.-ID: DE341219498 • Amtsgericht Olpe HRB 11030

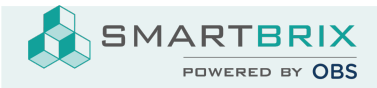

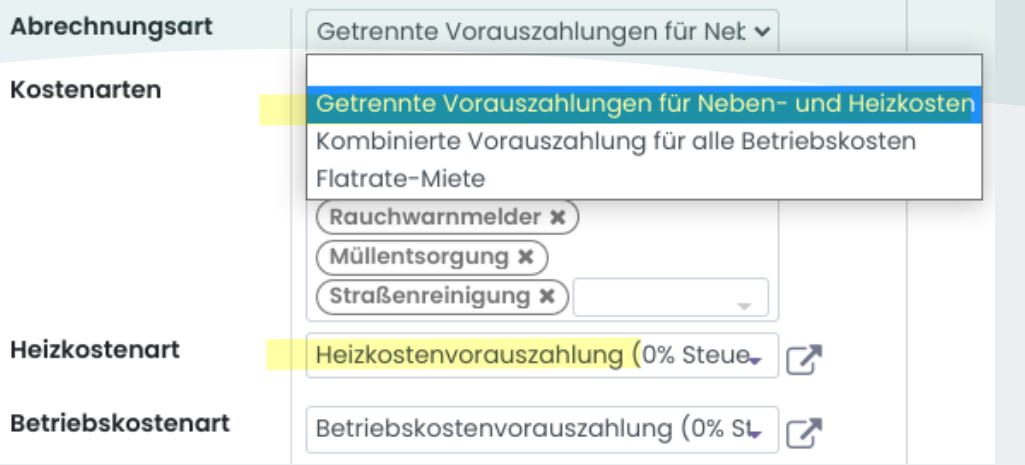

In der Nutzung werden Kostenarten für die Heiz- und Betriebskostenart hinterlegt. Hierbei handelt es sich um die Vorauszahlungen.

Aus diesem Grund müssen Kostenarten ausgewählt sein, die mit einer Kosten-Kategorie verknüpft sind, die als Vorauszahlung markiert sind.

Tipp: Für die manuelle Erstellung von Vorauszahlungen erstellen Sie einen negativen Journaleintrag mit der Kostenart Betriebskostenvorauszahlung. Der Eintrag kann als Summe für das ganze Jahr erstellt werden:

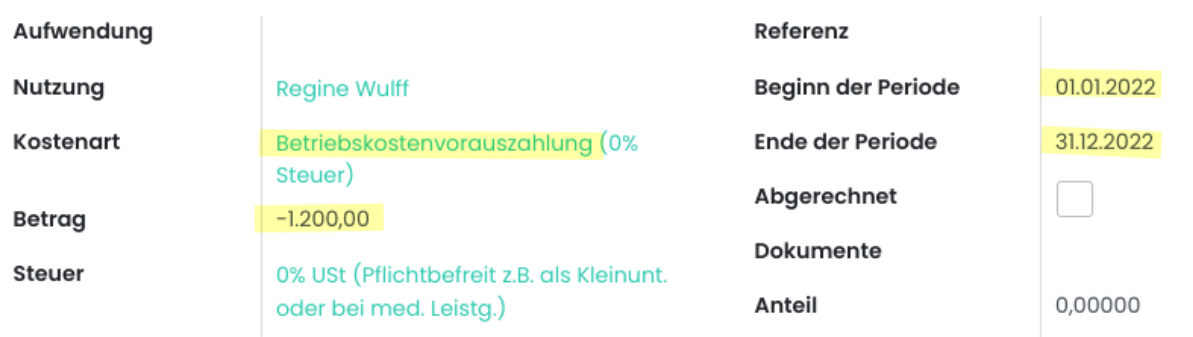

Hinweise zur Direktzuweisung:

## [Direktzuweisung](https://www.odoo-bs.com/knowsystem/50?search_in=indexed_description&search=direktzuwei)

SMARTBRIX GmbH • GF: Nina Rotermund, Tobias Hammeke • USt.-ID: DE341219498 • Amtsgericht Olpe HRB 11030

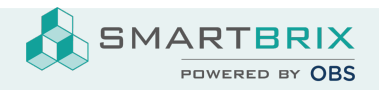

SMARTBRIX GmbH In der Wüste 72 57462 Olpe Germany

SMARTBRIX GmbH • GF: Nina Rotermund, Tobias Hammeke • USt.-ID: DE341219498 • Amtsgericht Olpe HRB 11030